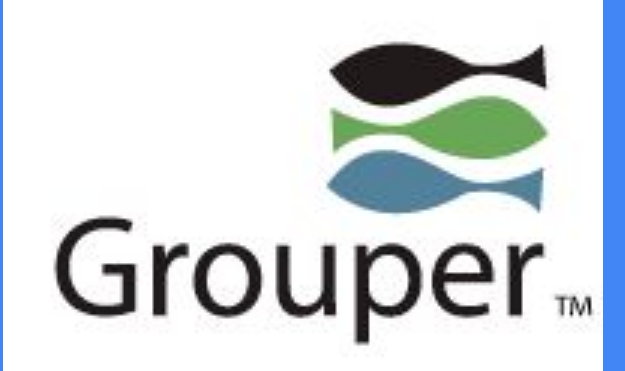

# Grouper Overview

Stephen Sazama - UMD (Included these slides only)

Todd Haddaway - UMBC

Cross Campus Technology Group Fall 2018

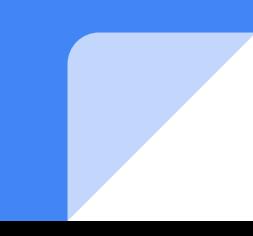

## Grouper at UMD

- TIER Initiative
- Grouper initial rollout: October 2016
- Grouper 2.2.2 with some customizations
- Upgraded to 2.3.0 in July 2017

Primary Goal: Centralized group management for distributing access

## Delivering Groups to Other Systems

#### ● Custom Change Log Consumers

- Atlassian JIRA
- Atlassian Fisheye/Crucible
- Database Updater for Tableau (decommissioned)

#### **Web Services**

- Tuition Remission
- Environmental Safety
- Other DIT Web Applications

#### **LDAP Provisioning (PSPNG)**

- Atlassian Confluence
- Atlassian Bamboo
- Splunk
- Business Office Ticketing System
- Informatica Cloud
- Libraries

## Group Structure in Grouper

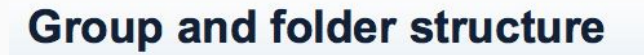

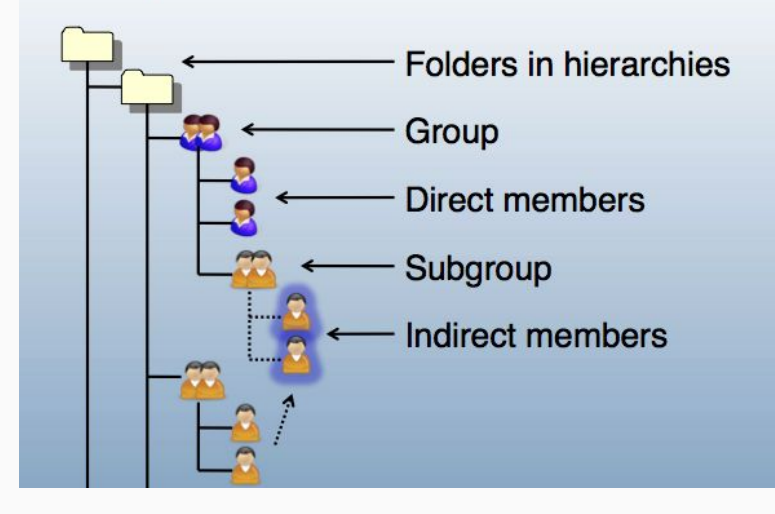

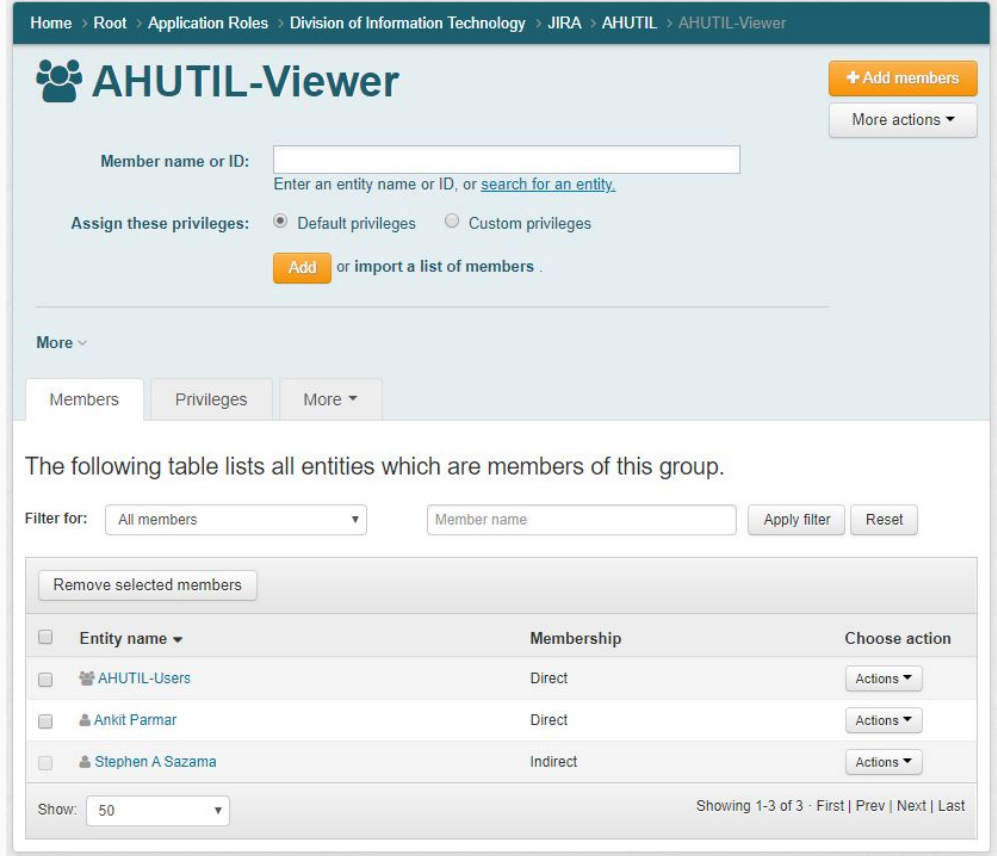

## Group Structure at UMD: Incoming and Outgoing

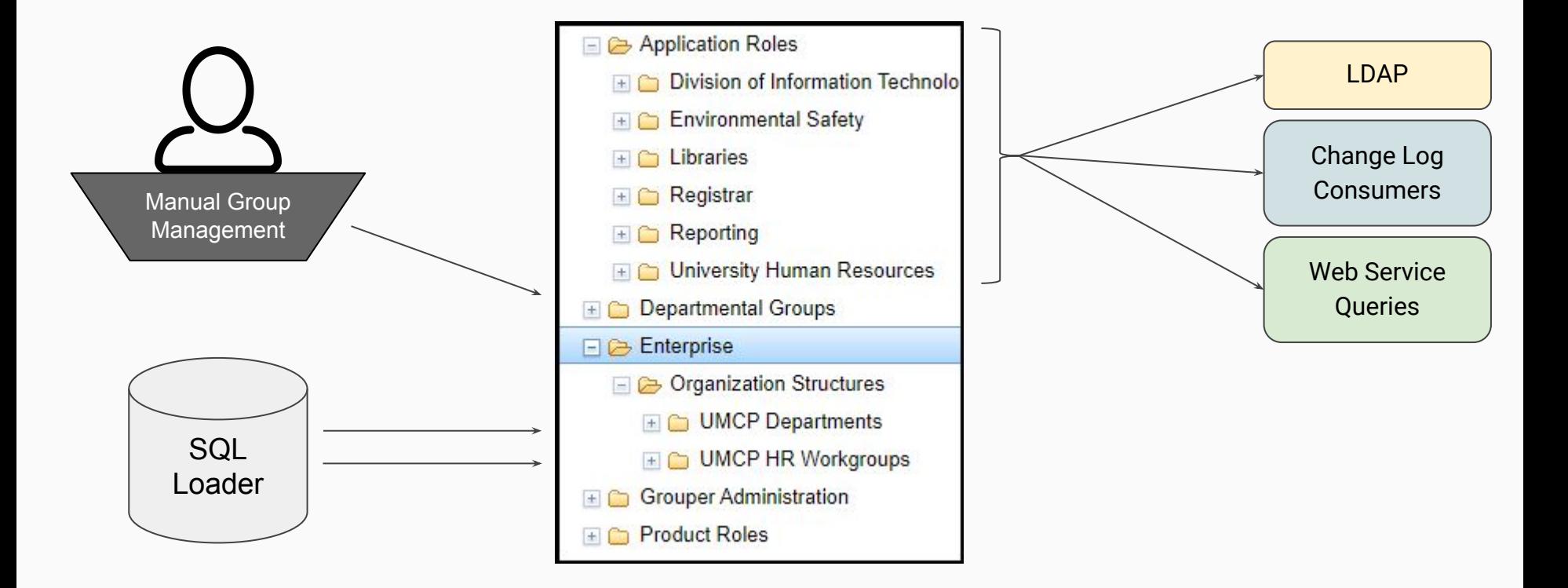

### Group Structure at UMD: Shared Roles

- Users (or HR groups) are assigned to Departmental Groups.
- Departmental Groups are created by users as needed, and may be assigned to multiple Product Roles.
- Product Roles are assigned to multiple Applications Roles.
- When a user is added/removed from source HR groups or Departmental Groups, they are automatically added/removed from all downstream applications.

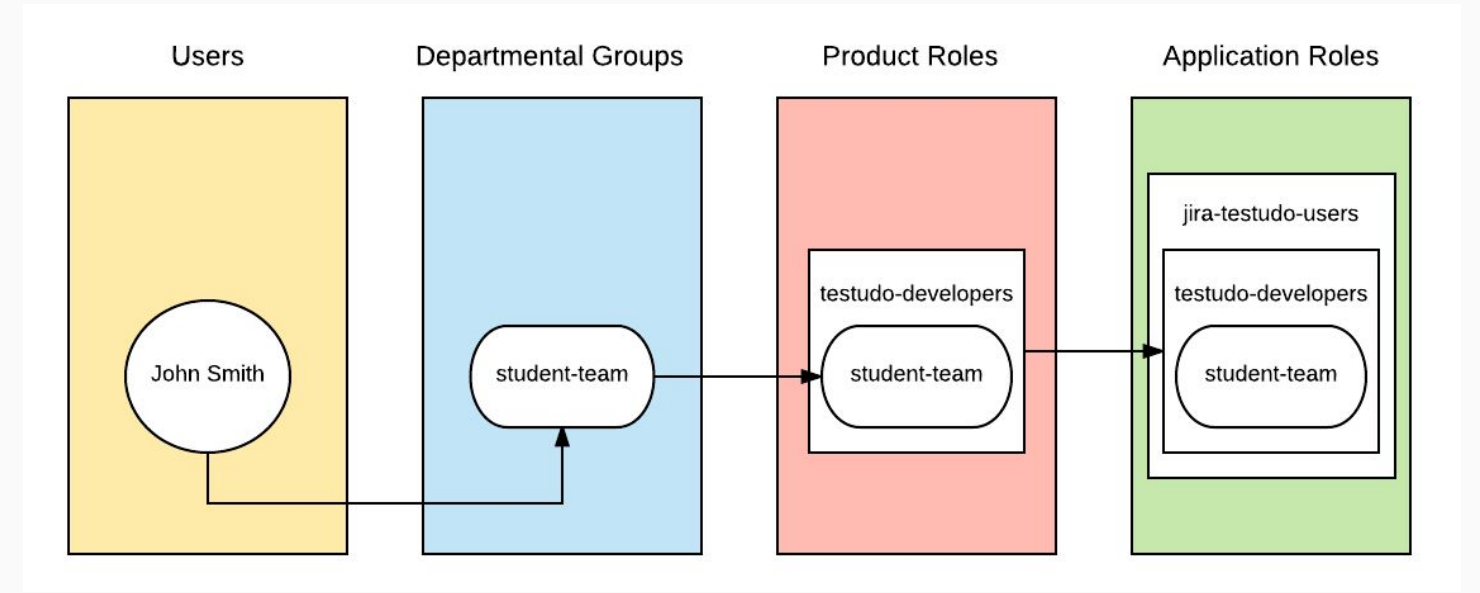

## Grouper Installation

#### grouperInstaller.jar

- **Builds Grouper API**
- Sets up Database (or use existing)
- Creates Grouper Shell files with configuration defaults
- Installs Tomcat
- Installs User Interface webapp
- Installs Web Services webapp
- Other optional components
- Applies patches

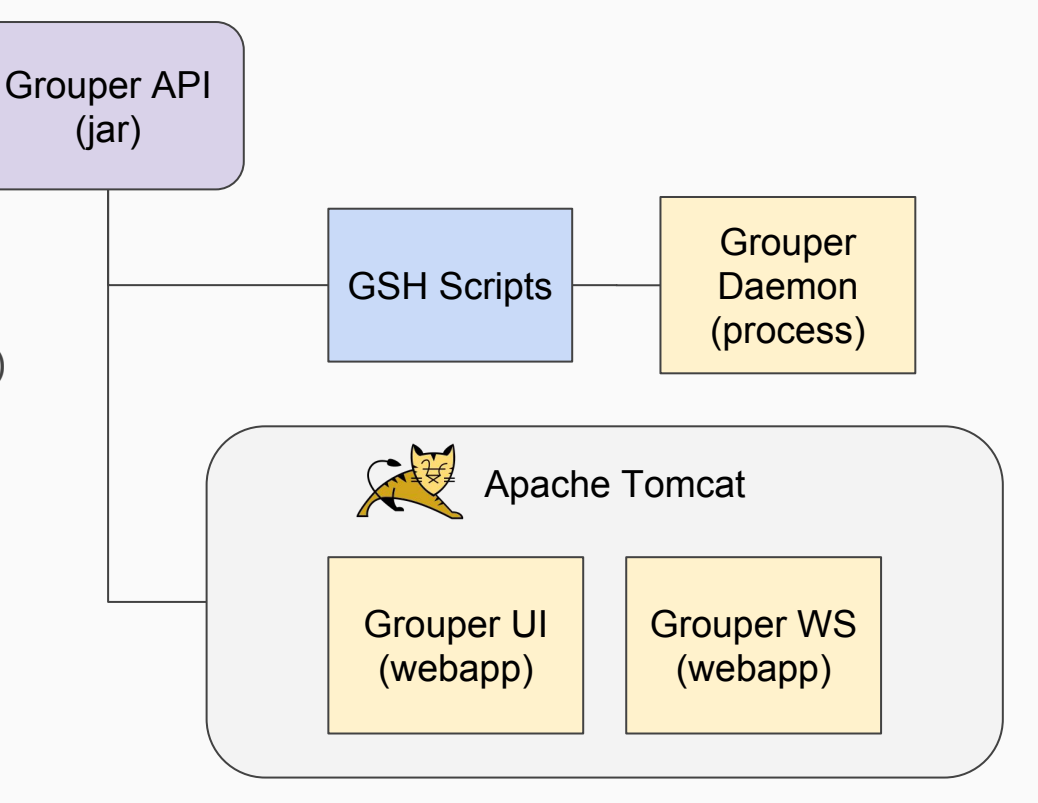

## Grouper Deployment at UMD

#### Architecture

- Build Grouper API (jar) for consumption by UI, WS, and Daemon
- Deploy Grouper UI and Grouper WS as WAR files
- Grouper Loader Daemon in Docker container (on AWS EC2)

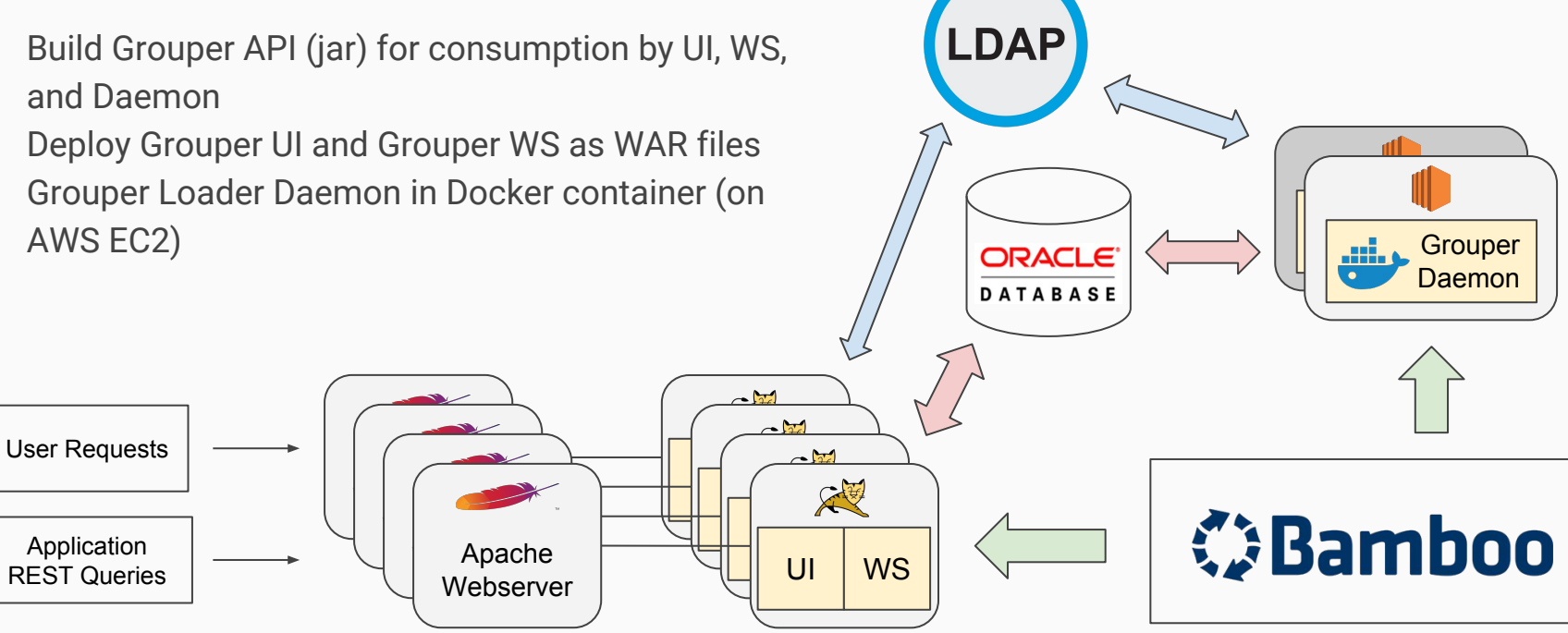

## Grouper Deployment at UMD

#### Conflicts with using Grouper Installer

- **Maven** 
	- Source includes pom.xml file which lists dependencies
	- Dependency JARs must be available for download (not committed to source)
- Apphosting Infrastructure
	- Bamboo executes the Maven build and deployment
	- Tomcat deployable must be a WAR file (not exploded)
	- Same build artifact deployed to all environments
	- Configuration separate from deployed application

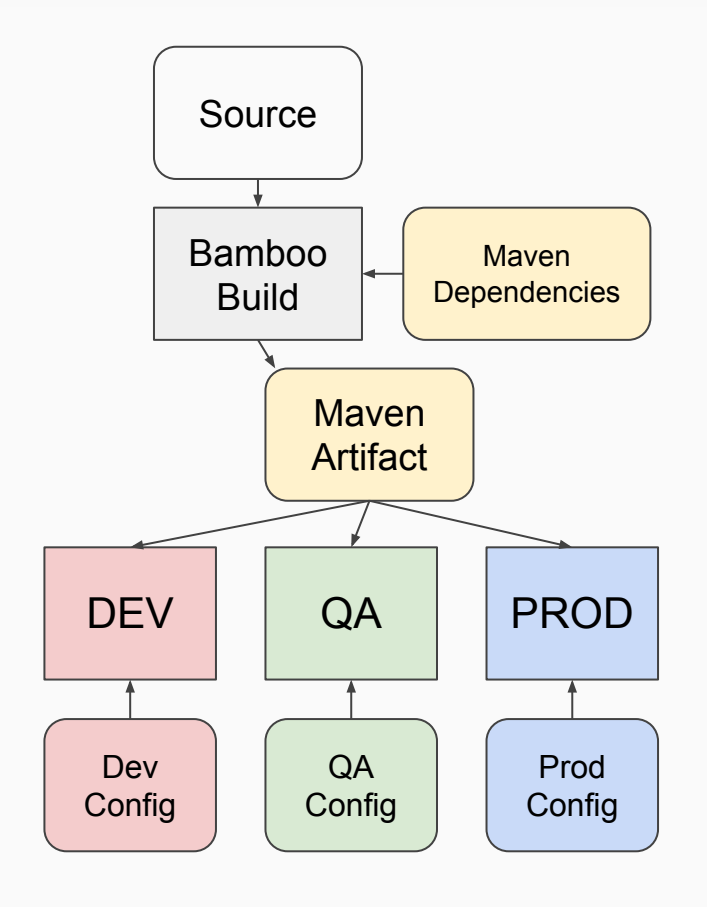

## Grouper Deployment at UMD

#### Solution: Customizations with Maven Overlay

- Locate required dependencies for Maven
- Build source code which already includes patches from Internet2 Grouper GitHub
- Maven WAR Overlay UMD customizations onto Grouper code

#### UMD Customizations

- Read from external config directory
- Invoke proprietary credential store to get passwords
- Allow login filters to work with UI war deployed as ROOT
- Cherry-picking bug fixes from newer patches

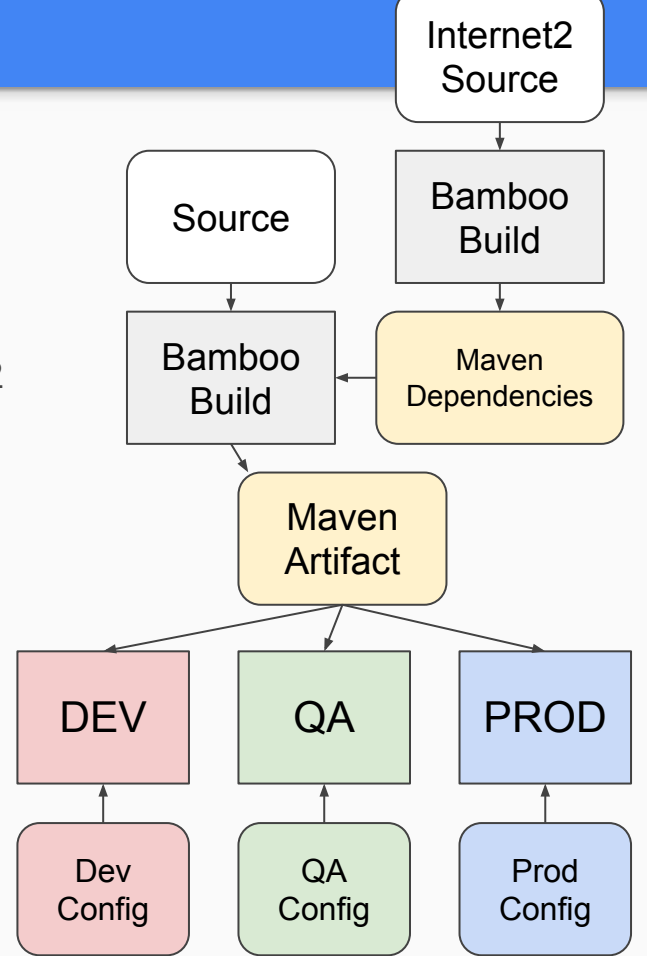

## Future of Grouper at UMD

- Replace in-house SIMS group management
	- Group lifecycle, ownership, attestation
- Connector for Oracle database roles
- Automated group creation
	- User requests for new groups
	- Roles for JIRA, etc.